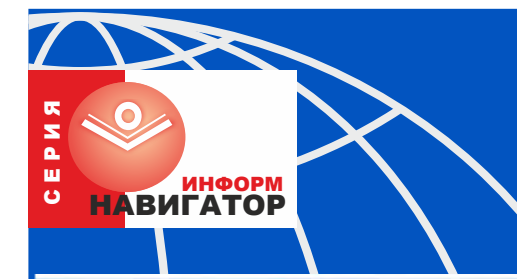

## INTERNET *MTERE*  $\mathbf{n}$   $\mathbf{v}$  $\overline{\mathbf{A}}$ E **B** O  $\mathbf \tau$

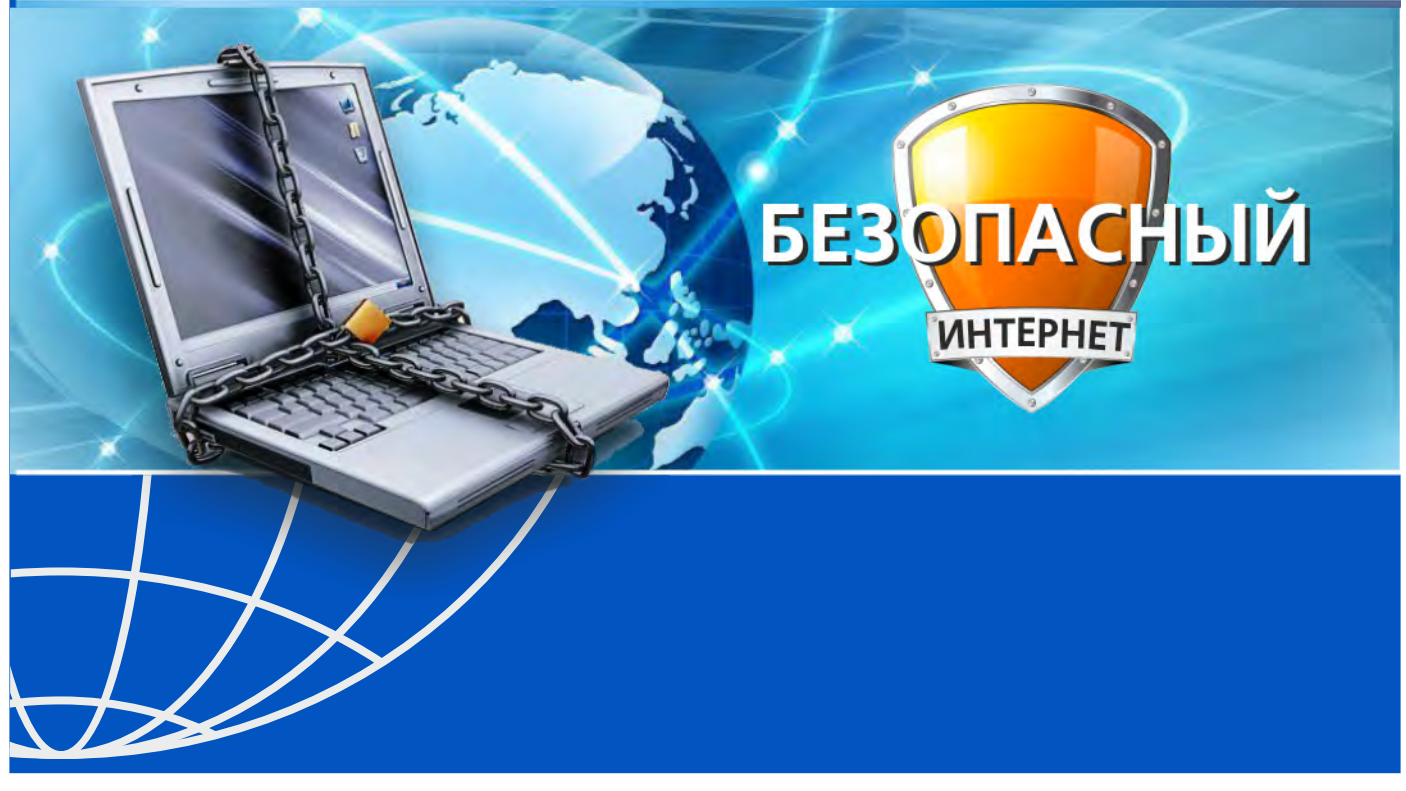

## БЕЗОПАСНЫЙ ИНТЕРНЕТ

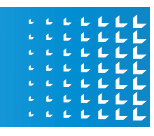

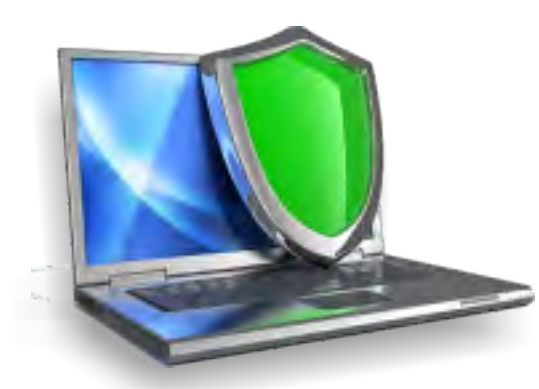

Время, когда Интернет был доступен только узкому кругу ученых, давно стало историей. Середина нулевых стала точкой отсчета, когда в Интернет пришли дети.

Все чаще педагоги, психологи, IT-специалисты, библиотекари говорят о том, что вместе с новыми возможностями интернет порождает новые риски и опасности.

Предлагаем вашему вниманию некоторые сайты, которые обучат правилам поведения в цифровом мире, обеспечат безопасное пребывание детей в сети интернет.

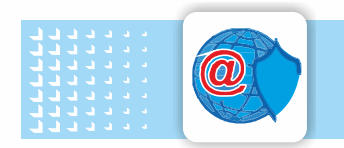

Центр Безопасного Интернета в России – http://www.saferunet.ru

Центр Безопасного Интернета в России был создан в 2008 году, занимается Интернетугрозами и эффективным противодействием им в отношении пользователей. Сайт посвящен проблеме безопасной, корректной и комфортной работы в Интернете.

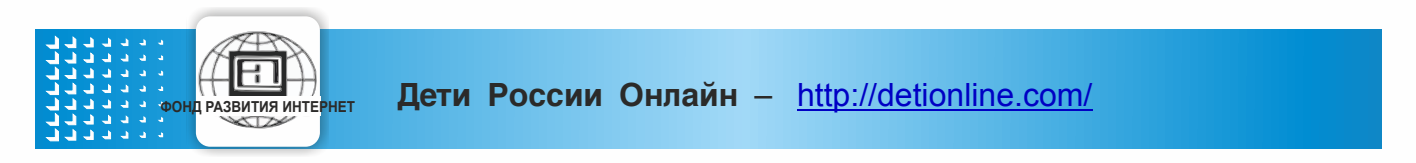

Проект Фонда развития Интернета по созданию безопасного содержимого в сети. Горячая линия помощи, журнал «Дети в информационном обществе», статистика и исследования, образовательные проекты.

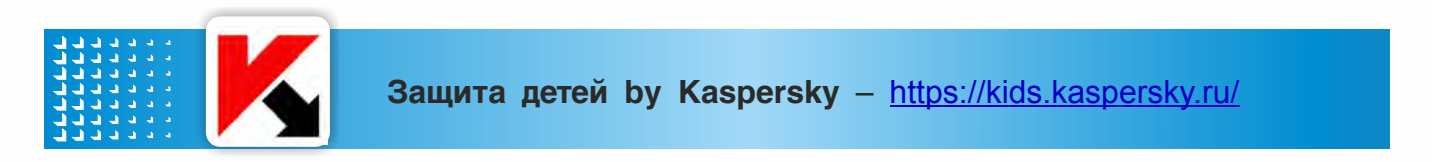

Лаборатория Касперского не только ставит множество вопросов по детской безопасности в сети, но и находит на них ответы и решения: настройки безопасности, антивирусы, списки детских сайтов, советы родителям.

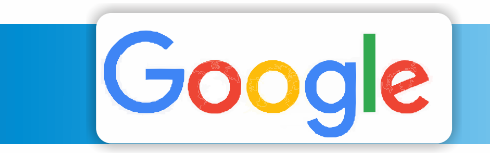

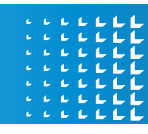

Несколько простых советов для родителей: как обеспечить безопасность детей при пользовании Интернетом, научить быть внимательными во время работы в Интернете, не совершать ошибок.

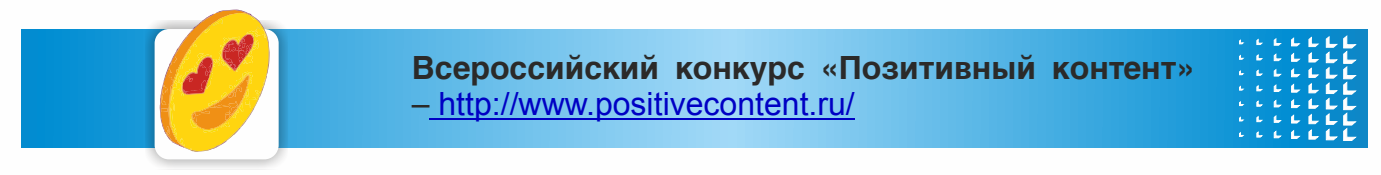

Ежегодный Всероссийский конкурс для поддержки лучших интернет-ресурсов, которые способствуют позитивному мышлению, вдохновению, творчеству, вере в безграничность человеческих сил и возможностей.

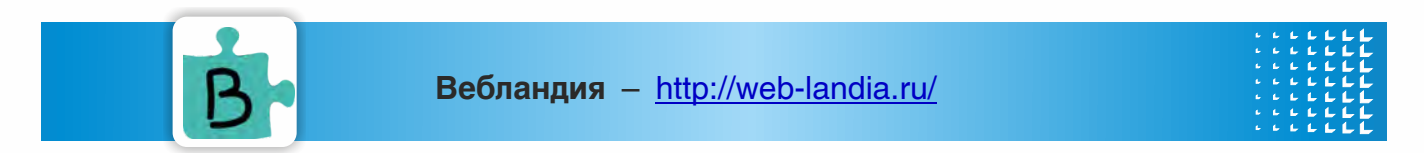

Проект Российской государственной детской библиотеки представляет лучшие сайты для детей. В рубриках каталога – сайты об искусстве, спорте и развлечениях, музыке и путешествиях, сайты в помощь школьной программе, исторические и литературные.

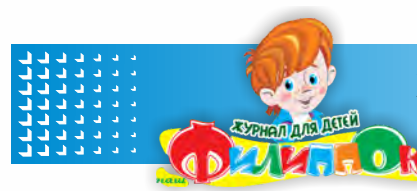

## Журнал для детей «Филиппок» –

http://www.filipoc.ru/interesting/bezopasnyiy-internet-dlya-detey

Известный по всей России детский журнал «Филиппок» опубликовал на своем сайте правила безопасного поведения в сети Интернет для детей.

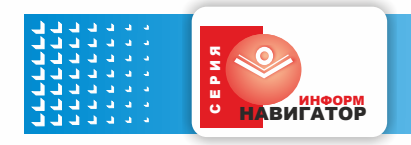

Интернет-навигаторы – http://www.teenbook.ru/o-knigah-i-chtenii/internet-navigatory/

Где в сети скрыта полезная информация? Как безопасно провести детям интернет-досуг? На эти и многие другие вопросы компетентно ответят интернет-навигаторы Свердловской областной библиотеки для детей и молодежи.

Создадим безопасный и позитивный интернет для детей вместе!